## **1 тур - з 04.11 по 10.11.2013**

точка входу для відправлення розв'язків http://93.171.173.139/cgi-bin/new-client?contest\_id  $=16$ 

скачати умови задач першого туру (\*.doc)

**Задача 1. Цікаві числа (20 балів)**

Ім'я вхідного файлу: **number.dat**

Ім'я вихідного файлу: **number.ans**

Програма: **number.\***

Обмеження часу: 2с

Два різних натуральних числа називаються цікавими, якщо перше з них дорівнює сумі дільників другого числа, за винятком самого другого числа, а друге дорівнює сумі дільників першого числа, за винятком самого першого числа. Потрібно знайти всі пари

цікавих чисел, обидва з яких належать проміжку від *M* до *N*.

### **Вхідні дані**

У першому рядку знаходяться відокремлені пропуском числа *M* і *N*.

*M* і *N* цілі; **1** ≤ *M* ≤ *N* ≤ **10^<sup>6</sup>** .

### **Вихідні дані**

У кожному рядку вивести по парі чисел через пропуск. Перше число пари повинно бути менше другого. Рядки повинні бути відсортовані у порядку зростання першого числа пари. Якщо пар цікавих чисел на проміжку немає, вивести "**Absent**".

**Приклад вхідних даних**

**Приклад вихідних даних**

Приклад 1

200 300

Приклад 1

220 284

Приклад 2

200 250

Приклад 2

Absent

# **Задача 2. Таблиця (100 балів)**

Ім'я вхідного файлу: **table.dat**

Ім'я вихідного файлу: **table.ans**

Програма: **table.\***

Обмеження часу: 2с

Маємо таблицю розміром N\*M, в кожній клітинці якої записана цифра 0 або 1. На кожному кроці Ви можете вибрати одну клітинку і поміняти значення в усіх клітинках, які знаходяться в тому ж рядку або в тому ж стовпці, на протилежні. Таким чином, на кожному кроці Ви змінюєте рівно  $N+M-1$  клітинок.

Визначити мінімальну кількість кроків необхідних для того, щоб перетворити всі клітинки даної таблиці в 0. Кількість рядків і стовпців – парні числа. Наприклад, якщо ви вибрали клітинку (2,2):

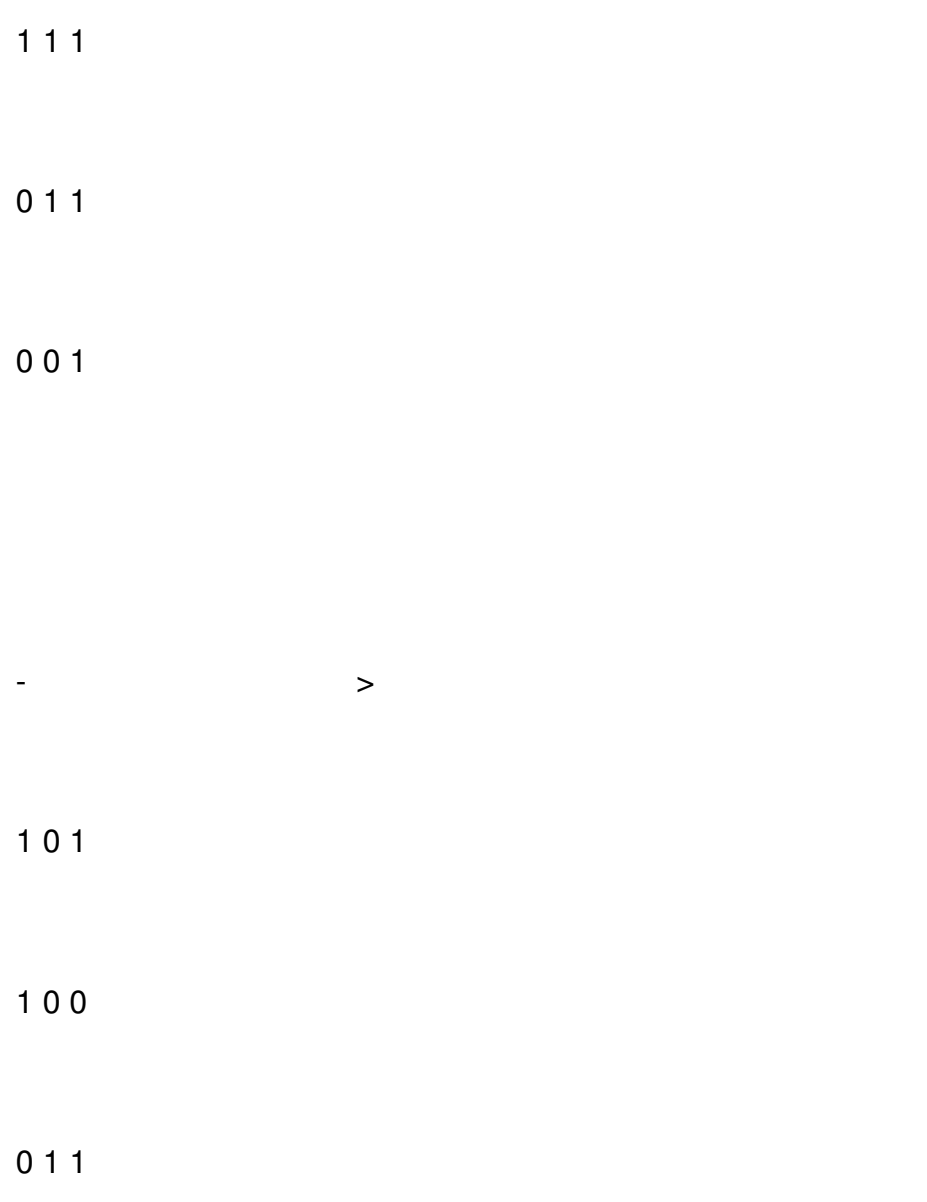

## **Вхідні дані**

Перший рядок містить два цілих числа *M* і *N (2<N,M<1000)*. Далі N рядків по M цілих чисел, - опис таблиці (кожне число 0 бо 1). N і M – парні.

## **Вихідні дані**

Одне число – мінімальна кількість кроків, які необхідні, щоб перетворити всі клітинки таблиці в 0.

**Приклад вхідних даних**

**Приклад вихідних даних**

Приклад 1

 $\overline{22}$ 

#### Написав Друкачук Юрій Олексійович Неділя, 03 листопада 2013, 20:04 - Останнє оновлення Понеділок, 04 листопада 2013, 18:08

 $\boxed{10}$ 

 $10$ 

Приклад 1

2

Приклад 2

4 4

0 0 1 0

 $0101$ 

 $1110$ 

0 0 1 0

Приклад 2

9